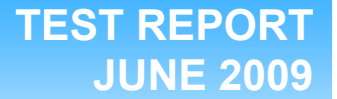

## **Consolidating legacy Solaris BIND DNS servers onto Dell PowerEdge Solaris servers**

### **Executive summary**

**Principled** Technologies<sup>®</sup>

Dell<sup>™</sup> Inc. (Dell) commissioned Principled Technologies® (PT) to measure the DNS performance of three dual-socket blade servers running  $\text{Sun}^{\text{TM}}$  Solaris<sup>TM</sup> 10 and to analyze the consolidation potential for customers staying with Solaris and BIND DNS server software, but migrating from older-generation servers to a current-generation x86 platform.

We tested the following single blades in their respective enclosures:

- Dell PowerEdge<sup>TM</sup> M610 running Solaris 10 5/09 and BIND 9.6.0-P1
- HP ProLiant BL460c G1 running Solaris 10 5/08 and BIND 9.3.4-P1
- IBM<sup>®</sup> BladeCenter<sup>®</sup> HS21 running Solaris 10 5/08 and BIND 9.3.4-P1

PT received the HP ProLiant BL460c blade directly from a third-party hardware reseller. Dell provided the other hardware for this test.

### **KEY FINDINGS**

- The Dell PowerEdge M610 running Solaris 10 5/09 and BIND 9.6.0-P1, delivering 4.39 times the performance of the HP ProLiant BL460c G1 running Solaris 10 5/08 and BIND 9.3.4-P1, could replace at least four of those servers. (See Figures 1 and 2.)
- The Dell PowerEdge M610 running Solaris 10 5/09 and BIND 9.6.0-P1, delivering 5.31 times the performance of the IBM BladeCenter HS21 running Solaris 10 5/08 and BIND 9.3.4-P1, could replace at least five of those servers. (See Figures 1 and 2.)
- The idle power of the Dell PowerEdge M610 was on par with that of the HP ProLiant BL460c G1, and was less than that of the IBM BladeCenter HS21. (See Figure 3.)
- The Dell PowerEdge M610 achieved 3.96 times the performance per watt of the HP ProLiant BL460c G1and 5.81 times the performance per watt of the IBM BladeCenter HS21. (See Figure 3.)

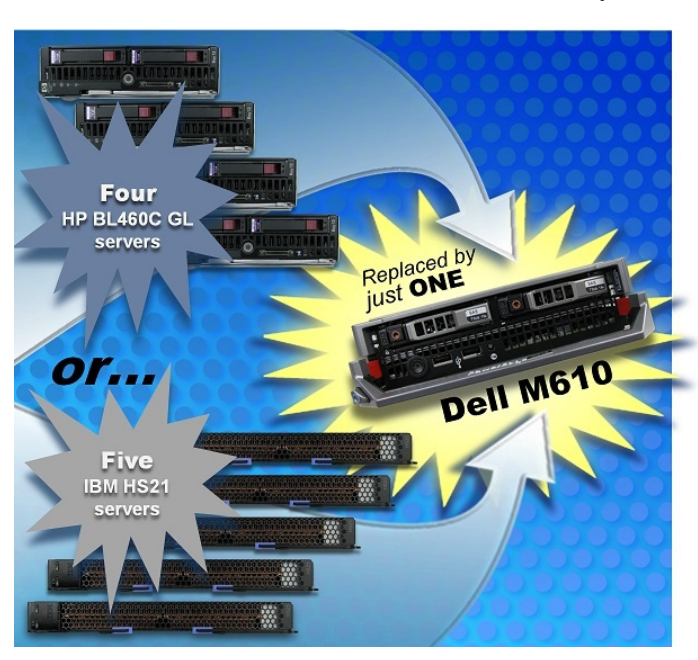

otherwise, all results in this report are in QPS. **Figure 1: DNSPerf-based consolidation potential for the test configurations.** 

BL460c G1 and the IBM BladeCenter HS21, each of which had two Intel Xeon E5345 processors, 4 GB of RAM, and two 73GB 10K SAS drives. We compared these to a new Dell PowerEdge M610 blade system with two Intel Xeon X5550 processors, 24 GB of RAM, and two 73GB 15K SAS drives.

As Figure 1 depicts, our DNSPerf testing indicated that the Dell PowerEdge M610 can replace four or more HP ProLiant BL460c servers or five or more IBM BladeCenter HS21 servers.

We used the DNSPerf 1.0.1.0 (DNSPerf) test tool, available as a free download from http://www.nominum.com/services/measurement\_ tools.php. Nominum designed DNSPerf to test authoritative domain name servers. Nominum also provides a sample query file of 3 million records. Although Nominum provides this 3 million-record file for their RESPerf tool, we were able to adapt the file for this test. (We describe our modifications in Appendix B.) The workload's main reporting metric is queries per second (QPS). Unless we state

Our goal was not to achieve maximum performance, but rather to focus on the performance typical of such a realworld scenario. We selected two common blade systems from approximately 3 years ago: the HP ProLiant

Figure 2 provides the performance scores of each blade server configuration when running our custom workload using DNSPerf. Each result is the median peak score of three benchmark runs. Higher scores are better. A higher number of QPS indicates the server can handle a greater load. The Dell PowerEdge M610 running Solaris 10 5/09 and BIND 9.6.0-P1 achieved a score of 296,069, a 339.89 percent increase over the performance of the HP ProLiant BL460c G1 running Solaris 10 5/08 and BIND 9.3.4-P1, which achieved a score of 67,305. The same Dell PowerEdge M610 running Solaris 10 5/09 and BIND 9.6.0-P1 achieved a 431.05 percent increase over the performance of the IBM BladeCenter HS21 running Solaris 10 5/08 and BIND 9.3.4-P1, which achieved a score of 55,751.

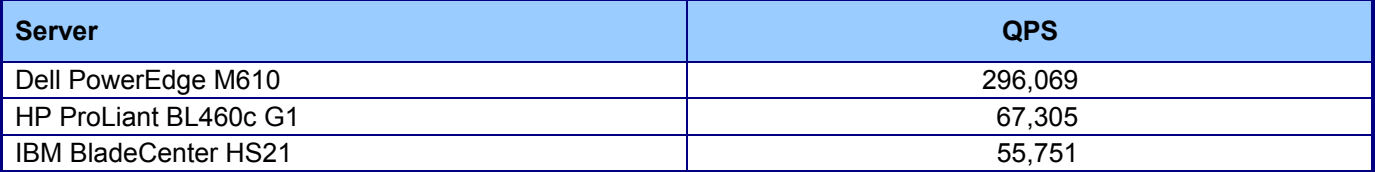

**Figure 2: DNSPerf results for the test systems. Higher numbers are better.** 

Figure 3 details the power consumption, in watts, of the test servers while idle and during the median run of the DNSPerf benchmark. The idle power of the Dell PowerEdge M610 running Solaris 10 5/09 and BIND 9.6.0-P1 was on par with that of the HP ProLiant BL460c G1 running Solaris 10 5/08 and BIND 9.3.4-P1, and was less than that of the IBM BladeCenter HS21 running Solaris 10 5/08 and BIND 9.3.4-P1. The average peak power of the Dell PowerEdge M610 running Solaris 10 5/09 and BIND 9.6.0-P1 was higher than that of the HP ProLiant BL460c G1 running Solaris 10 5/08 and BIND 9.3.4-P1, and was less than that of the IBM BladeCenter HS21 running Solaris 10 5/08 and BIND 9.3.4-P1. The QPS per watt of the Dell PowerEdge M610 running Solaris 10 5/09 and BIND 9.6.0-P1 was higher than that of the HP ProLiant BL460c G1 running Solaris 10 5/08 and BIND 9.3.4-P1, and was higher than that of the IBM BladeCenter HS21 running Solaris 10 5/08 and BIND 9.3.4-P1. The Dell PowerEdge M610 running Solaris 10 5/09 and BIND 9.6.0-P1 achieved 3.96 times the performance per watt of the HP ProLiant BL460c G1 running Solaris 10 5/08 and BIND 9.3.4-P1, and achieved 5.81 times the performance per watt of the IBM BladeCenter HS21 running Solaris 10 5/08 and BIND 9.3.4-P1.

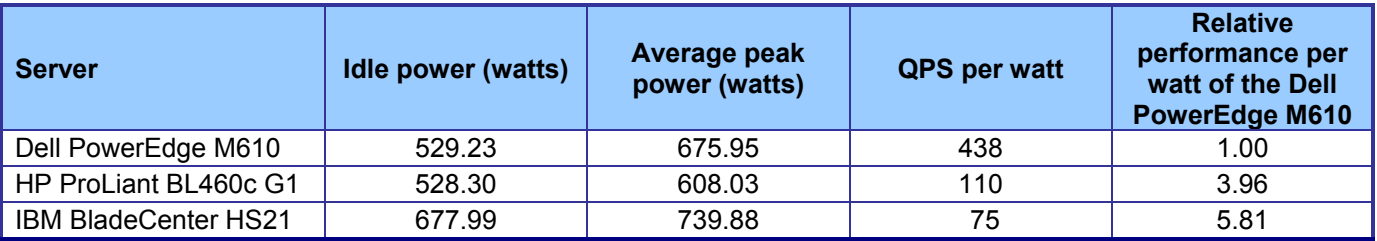

**Figure 3: Average power usage (in watts) of the test servers while idle and during the median DNSPerf run. Lower numbers are better.** 

## **Test methodology**

Because our goal was to isolate the performance of the servers, we ran on an isolated network. During any test, the only systems on the network were the driver and the server under test. We explain our test system configuration information in Appendix A.

We created a custom workload that performed forward and reverse lookups against a single zone. The server under test was always fully authoritative for that zone. The final workload consisted of over 2.7 million queries. The zone we queried against comprised over 98,000 address records (A records) and over 72,000 pointer records (PTR records). We explain how we generated our test files in Appendix B.

For the Dell PowerEdge M610, we upgraded BIND to 9.6.0-P1, the latest version for which there was a Solaris package available. As we note in Appendix A, the motherboard and BIOS for the Dell PowerEdge M610 were prerelease versions. For the HP ProLiant BL460c G1 and the IBM BladeCenter HS21, we performed no special tuning.

#### **DNSPerf execution**

We used server-class systems, which we connected to our network via a gigabit switch, to generate the workload for our tests. For the HP ProLiant BL 460c G1 and the IBM BladeCenter HS21, we used two load-generating systems, one for each embedded NIC. In this configuration, the IBM BladeCenter HS21 had roughly 4 percent of the CPU available, while the HP ProLiant BL 460c G1 had roughly 5 percent available. However, adding more workload-generating systems did not increase the QPS, so we tested these blades with two workload-generating systems.

In the case of the Dell PowerEdge M610, we had more NICs available, but found that three workload-generating systems were sufficient to saturate the system. In this case, no CPU remained.

Each workload-generating system contained the DNSPerf driver application and executed a workload against a single zone, for which the server was authoritative.

By design, DNSPerf self-paces the workload so that the queue depth does not exceed the user-defined limit. The default queue depth is 20. We experimented using all three blades and found that we could raise the queue depth to 200 before queries started to time out. We used a queue depth of 200 in our testing.

DNSPerf does not provide a ramp-up period. We worked around this by using a script that ran DNSPerf two times. Because we considered the first run to be the ramp-up period, we used the result from the second run. Both periods were 5 minutes, and both runs used identical switches.

Finally, because DNSPerf writes its output to the screen, we redirected the DNSPerf output to a file.

We used the following switches to run DNSPerf:

dnsperf –s <server IP address> -d workload –l 300 –q 200 > file

#### **Power measurement procedure**

To record each server's power consumption during each test, we used three Extech Instruments (www.extech.com) 380803 Power Analyzer/Dataloggers. We connected the power cord from the server under test to each Power Analyzer's output load power outlet. We then plugged the power cord from the Power Analyzer's input voltage connection into a power outlet.

We used the Power Analyzer's Data Acquisition Software (version 2.11) to capture all recordings. We installed the software on a separate PC, which we connected to the Power Analyzer via an RS-232 cable. We captured power consumption at 1-second intervals.

To gauge the idle power usage, we recorded the power usage for 2 minutes while each server was running the operating system but otherwise idle. We summed the results from all three meters to get the idle power for the server.

We then recorded the power usage (in watts) for each server during the testing at 1-second intervals. To compute the average power usage, we averaged the power usage during the time the server was producing its peak performance results. We call this time the power measurement interval. We summed the results from all three meters to get the peak power for the server. Figure 3 shows the results of these measurements.

# **Appendix A – Test system configuration information**

Figure 4 provides detailed configuration information about the test servers.

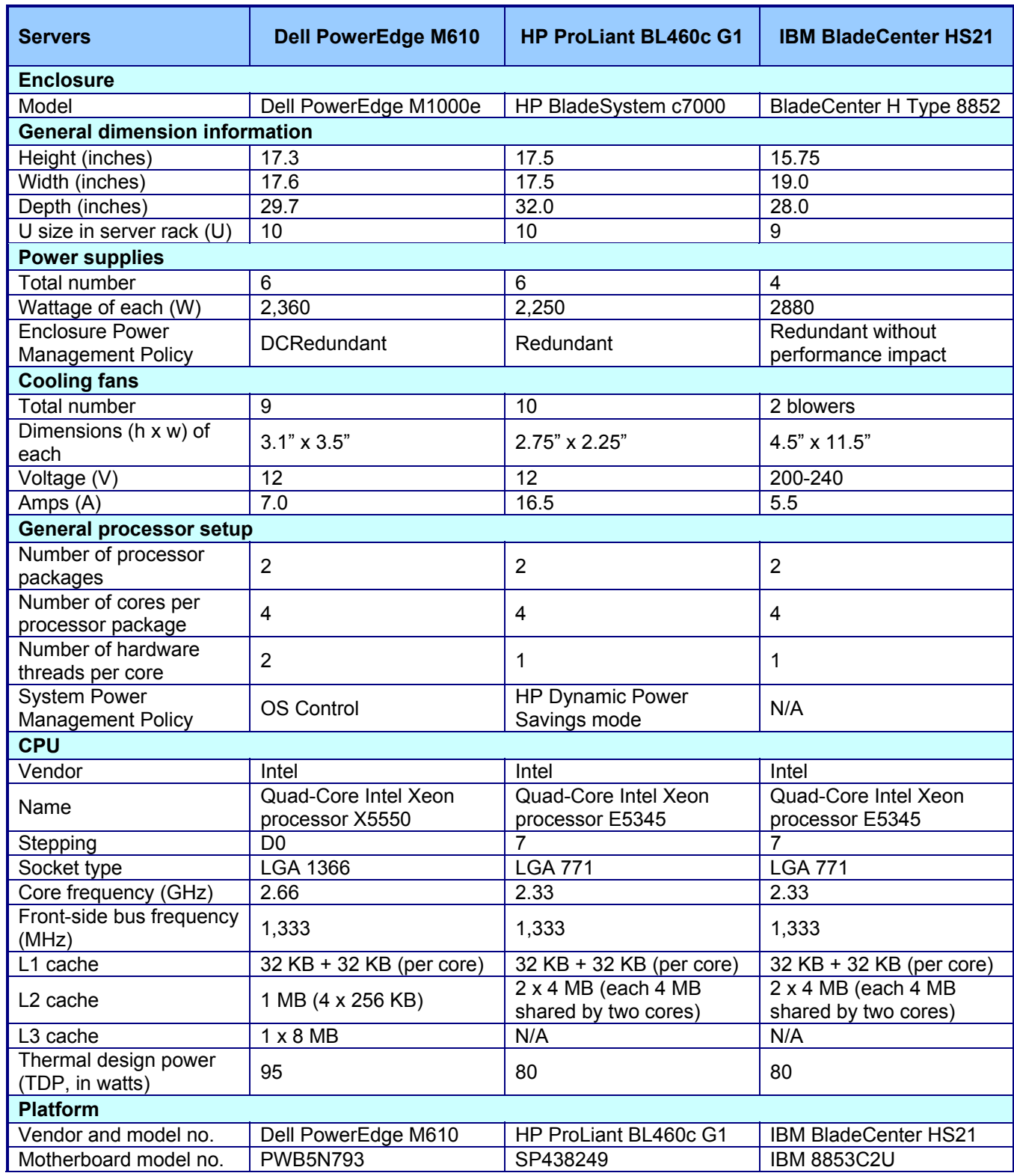

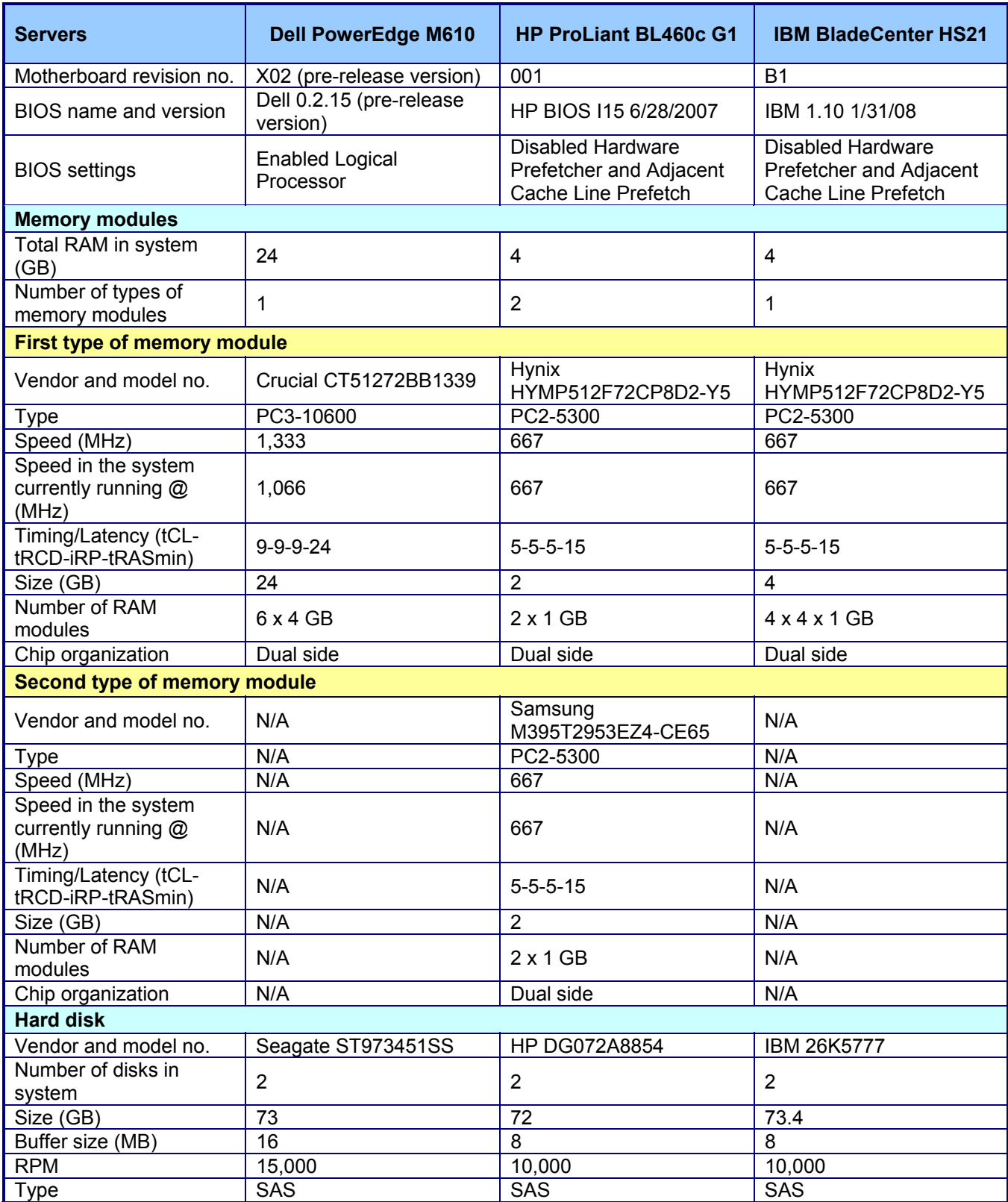

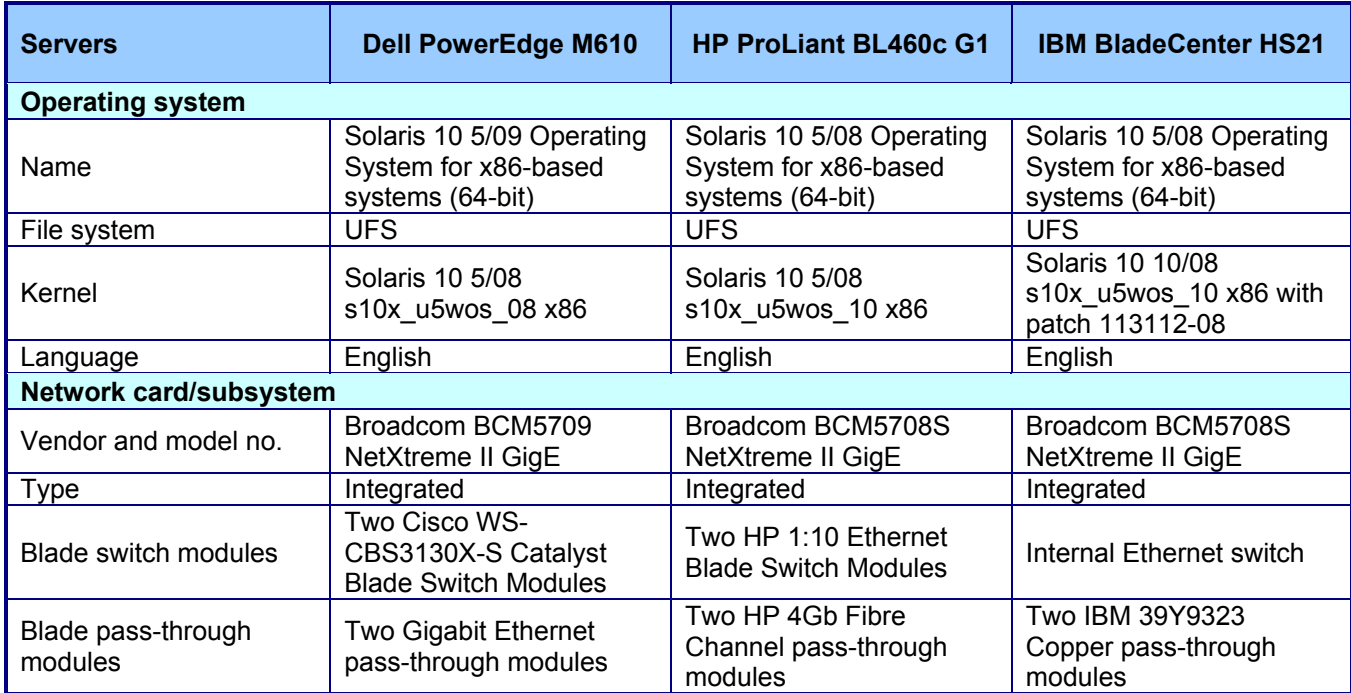

**Figure 4: Detailed configuration information about the test server systems.** 

## **Appendix B – How we created our workload**

Because we wanted to test the performance of only the server, we limited this test to a single zone and performed only forward and reverse lookups. For simplicity, we also limited the test to IPv4 addresses. We did not update the zone at all during this test.

As we note above, we started with the 3 million-record query file that Nominum provides for download, queryfileexample-3million.gz. After unzipping the file, we translated underscores in names to dashes, to avoid potential problems with the names. We created our workload by removing the following types of records:

- SOA
- SRV
- AAAA
- AXFR
- TXT
- MX
- NS

We also removed the records with IPv6 addresses, those that queried the local zone. Finally, there were a few records with the string dnsbugtest. We removed those as well. The result was a workload with over 2.7 million queries in it. Finally, we appended  $pti$ . to the URLs, to ensure that the queries went to the correct domain.

Once we had the workload, we needed to create the data it would query. We ran our own custom program that scanned the workload and created two additional files, one consisting of A records and one consisting of PTR records. We sorted each of these new files and removed duplicates. To each of the more than 98,000 A records in the unique list of A records, we used our program to add a unique IP address. To each of the more than 72,000 records in the unique list of PTR records, we used our program to add a unique URL.

Once we had our source data, we manually edited the files to add the directives and SOA record to create our zone files.

Finally, we edited the named.conf file so that it used our zone files.

# **About Principled Technologies**

We provide industry-leading technology assessment and fact-based marketing services. We bring to every assignment extensive experience with and expertise in all aspects of technology testing and analysis, from researching new technologies, to developing new methodologies, to testing with existing and new tools. When the assessment is complete, we know how to present the results to a broad range of target audiences. We provide our clients with the materials they need, from market-focused data to use in their own collateral to custom sales aids, such as test reports, performance assessments, and white papers. Every document reflects the results of our trusted independent analysis.

We provide customized services that focus on our clients' individual requirements. Whether the technology involves hardware, software, Web sites, or services, we offer the experience, expertise, and tools to help you assess how it will fare against its competition, its performance, whether it's ready to go to market, and its quality and reliability.

Our founders, Mark L. Van Name and Bill Catchings, have worked together in technology assessment for over 20 years. As journalists, they published over a thousand articles on a wide array of technology subjects. They created and led the Ziff-Davis Benchmark Operation, which developed such industry-standard benchmarks as Ziff Davis Media's Winstone and WebBench. They founded and led eTesting Labs, and after the acquisition of that company by Lionbridge Technologies were the head and CTO of VeriTest.

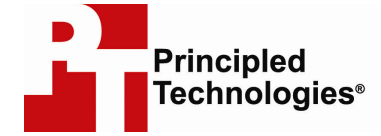

Principled Technologies, Inc. 1007 Slater Road, Suite 250 Durham, NC 27703 www.principledtechnologies.com info@principledtechnologies.com

Principled Technologies is a registered trademark of Principled Technologies, Inc. All other product names are the trademarks of their respective owners.

Disclaimer of Warranties; Limitation of Liability:

PRINCIPLED TECHNOLOGIES, INC. HAS MADE REASONABLE EFFORTS TO ENSURE THE ACCURACY AND VALIDITY OF ITS TESTING, HOWEVER, PRINCIPLED TECHNOLOGIES, INC. SPECIFICALLY DISCLAIMS ANY WARRANTY, EXPRESSED OR IMPLIED, RELATING TO THE TEST RESULTS AND ANALYSIS, THEIR ACCURACY, COMPLETENESS OR QUALITY, INCLUDING ANY IMPLIED WARRANTY OF FITNESS FOR ANY PARTICULAR PURPOSE. ALL PERSONS OR ENTITIES RELYING ON THE RESULTS OF ANY TESTING DO SO AT THEIR OWN RISK, AND AGREE THAT PRINCIPLED TECHNOLOGIES, INC., ITS EMPLOYEES AND ITS SUBCONTRACTORS SHALL HAVE NO LIABILITY WHATSOEVER FROM ANY CLAIM OF LOSS OR DAMAGE ON ACCOUNT OF ANY ALLEGED ERROR OR DEFECT IN ANY TESTING PROCEDURE OR RESULT.

IN NO EVENT SHALL PRINCIPLED TECHNOLOGIES, INC. BE LIABLE FOR INDIRECT, SPECIAL, INCIDENTAL, OR CONSEQUENTIAL DAMAGES IN CONNECTION WITH ITS TESTING, EVEN IF ADVISED OF THE POSSIBILITY OF SUCH DAMAGES. IN NO EVENT SHALL PRINCIPLED TECHNOLOGIES, INC.'S LIABILITY, INCLUDING FOR DIRECT DAMAGES, EXCEED THE AMOUNTS PAID IN CONNECTION WITH PRINCIPLED TECHNOLOGIES, INC.'S TESTING. CUSTOMER'S SOLE AND EXCLUSIVE REMEDIES ARE AS SET FORTH HEREIN.